## SAP ABAP table V T326L {Generated Table for View}

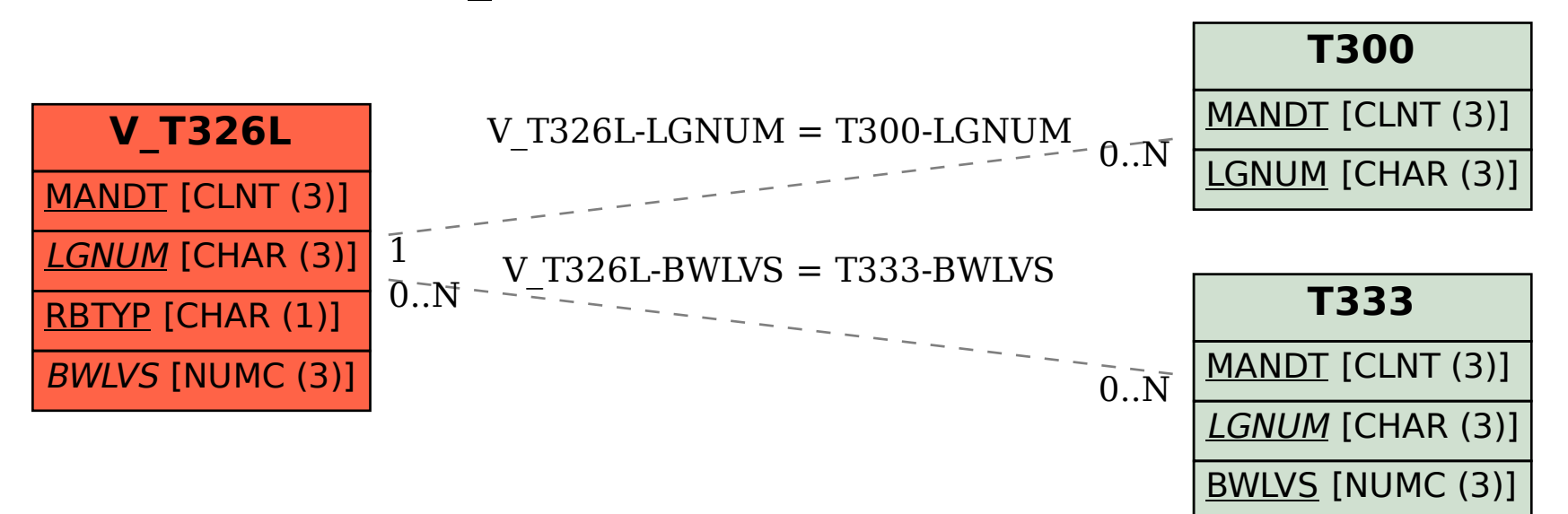